## PORTING THE HAMMER FILE SYSTEM TO LINUX

June 10, 2009 | Daniel Lorch

## **Outline**

#### **2/13**

- 1. Motivation
- 2. A Hammer File System Walkthrough
- 3. Tool Evaluation
- 4. Porting Work
- 5. Demo
- 6. Questions

## 1. Motivation

**3/13** 

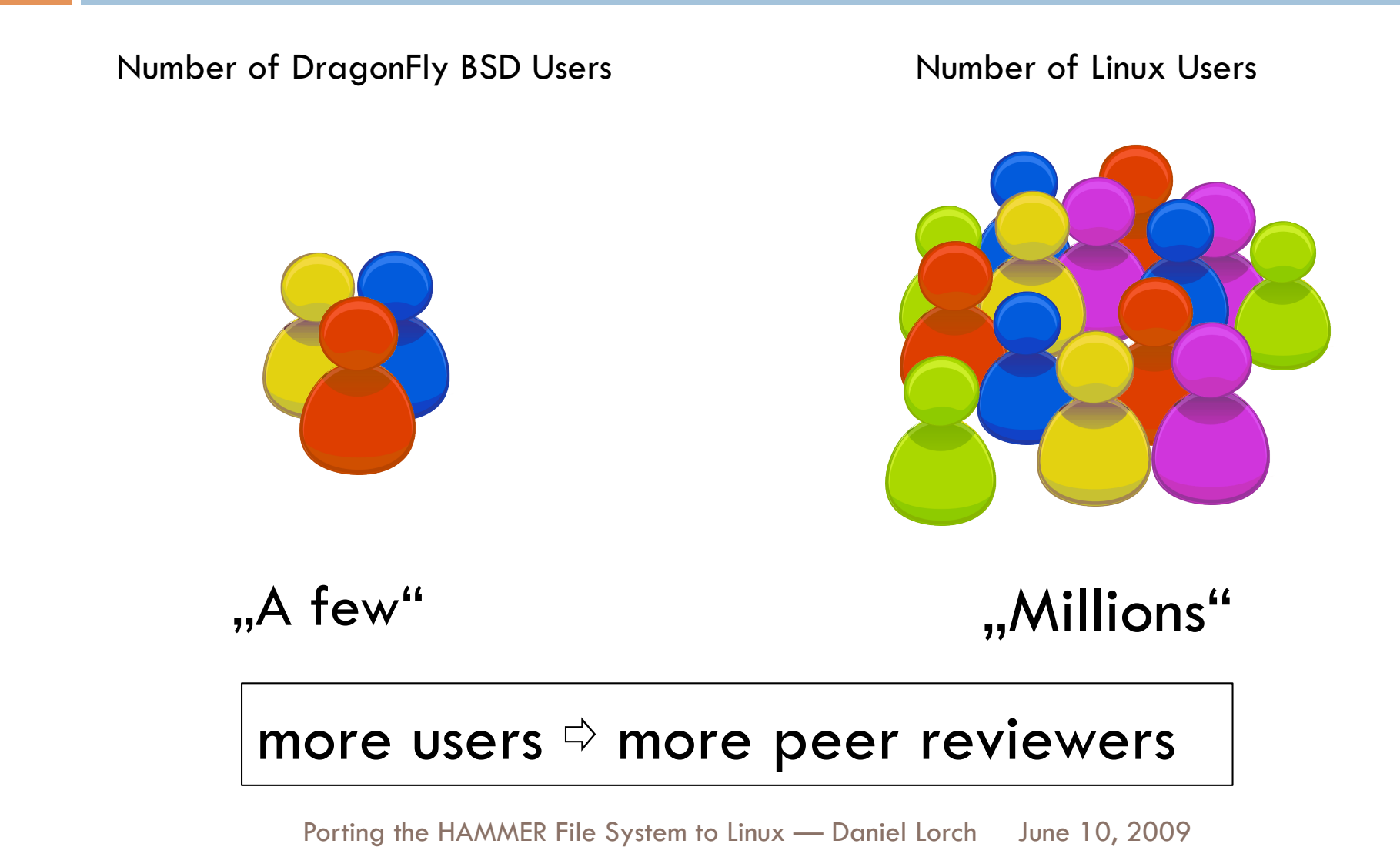

### 2. Hammer File System Walkthrough (1/3)

### □ Fine Grained History Retention

```
# echo Hello > test
# echo World >> test 
# hammer history test
test 000000010061aac0 clean { 
00000001007a1520 23-Mar-2009 20:04:11 
00000001007a1580 23-Mar-2009 20:04:43 
} 
# cat test@@0x00000001007a1520
Hello 
# cat test@@0x00000001007a1580
Hello 
World
```
### 2. Hammer File System Walkthrough (2/3)

#### □ File System Snapshots

- **□** Same mechanism as for files: Append transaction id to directory name
- $\blacksquare$ , hammer snapshot" command conveniently creates these softlinks

```
# hammer snapshot /mnt /mnt/snap 
/mnt/snap 
# Is -I snap
Irwxr-xr-x 1 root wheel 25 Mar 23 20:07 snap \sim /mnt/
@@0x00000001007a15c0 
# ls snap/
test
```
### 2. Hammer File System Walkthrough (3/3)

- □ Master-Slave Replication
	- **□ Single Master, Multiple Slaves**
	- **Pairing via unique "uuid"**
	- **E** Replication initiated manually with "hammer mirrorcopy" command; peers can be remote (via SSH)
	- **O** Incremental mirroring: since transaction ids are strictly incremental, only need to negotiate on range to transmit

## 3. Tool Evaluation (1/2)

**7/13** 

 $\Box$ , So, you want to write a kernel module. You know C, you've written a few normal programs to run as processes, and now you want to get to where the real action is, to where a single wild pointer can wipe out your file system and a core dump means a reboot."

– Peter Jay Salzman, The Linux Kernel Module Programming Guide

 $\Rightarrow$  decided to use a virtualization software

## 3. Tool Evaluation (2/2)

- **8/13**
- $\Box$  Tried VMWare with "guest debug monitor feature", but couldn't load debug symbols on my Mac
- Tried User-Mode-Linux ⇨ Good!

 $\blacksquare$  It's even part of the standard Linux kernel

./vmlinux ubda=../Slackware-12.2-root\_fs ubdb=../hammerdisk.raw

□ Tried DragonFly's vKernels ☆ Good!

**□** It's even part of standard DragonFly BSD

```
./kernel -m 64m -r ./rootimg.01 -r /home/
hammerdisk.raw –n1
```
# 4. Porting Work (1/3)

### □ "Cowboy-style" programming:

- 1. Add a source file
- 2. Fix errors
- 3. Goto 1

#### $\Box$  Looked at this screen for weeks:

```
$ make ARCH=um 2>&1 | grep 'error: ' | sed -e 's/.*error: //g' | sort 
 | uniq
'EFTYPE' undeclared (first use in this function) 
'FREAD' undeclared (first use in this function) 
'FSCRED' undeclared (first use in this function) 
'FWRITE' undeclared (first use in this function) 
'LK_EXCLUSIVE' undeclared (first use in this function) 
...
```
# 4. Porting Work (2/3)

#### **10/13**

#### □ Idea: Wrapper Files

**E** For compiler errors, add missing definition to dfly\_wrap.h, then used it like this:

#include "dfly\_wrap.h" #include "dfly/vfs/hammer/hammer\_prune.c"

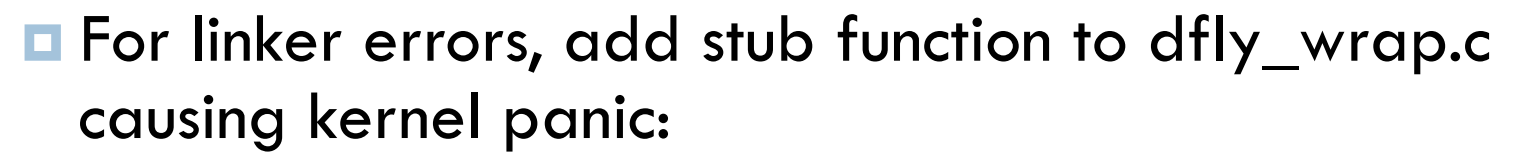

int nlookup(struct nlookupdata \*nd) { panic("nlookup"); }

#### Result:

14 out of 18 source files re-used without modification

Porting the HAMMER File System to Linux - Daniel Lorch June 10, 2009

## 4. Porting Work (3/3)

**11/13** 

- □ Finally, executed kernel and fixed kernel panics, one after the other
- □ Some stubs are still there..
	- $\blacksquare$  ..don't run file system on a live system (yet)

**12/13** 

### *Demo*

Porting the HAMMER File System to Linux - Daniel Lorch June 10, 2009

**13/13** 

## Questions?

Porting the HAMMER File System to Linux - Daniel Lorch June 10, 2009